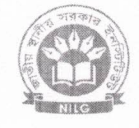

## জাতীয় স্থানীয় সরকার ইনস্টিটিউট

(এনআইএলজি) ২৯, আগারগাঁও, শেরে বাংলা নগর, ঢাকা-১২০৭ www.nilg.gov.bd

শেখ হাসিনার মূলনীতি গ্রাম শহরের উন্নতি

স্মারক নং-৪৬.১৮.০০০০.০০০.১৮.০০৭.১৭.১৭

তারিখ: ৩১.০৩.২০২৪খ্রি:

বিষয়: স্থানীয় সরকার প্রতিষ্ঠানসমূহের জনপ্রতিনিধি, কর্মকর্তা ও কর্মচারীগণের ডাটাবেইজ তৈরি প্রসঙ্গে।

উপর্যুক্ত বিষয়ের প্রেক্ষিতে জানানো যাচ্ছে যে, জাতীয় স্থানীয় সরকার ইনস্টিটিউট (এনআইএলজি) স্থানীয় সরকার প্রতিষ্ঠান সমূহের জনপ্রতিনিধি, কর্মকর্তা ও কর্মচারীগণের ডাটাবেইজ তৈরির জন্য ইতোমধ্যে এন্টারপ্রাইজ রিসোর্স প্লানিং (ইআরপি) সফটওয়্যার পরিচালনা করছে। ইআরপি সফটওয়্যারটিতে দ্রত জনপ্রতিনিধি, কর্মকর্তা ও কর্মচারীগণের তথ্য এন্ট্রি করা প্রয়োজন। এ প্রেক্ষিতে আগামী ১৫ এপ্রিল, ২০২৪ তারিখের মধ্যে আপনার জেলার আওতাধীন স্থানীয় সরকার প্রতিষ্ঠান সমূহের জনপ্রতিনিধি, কর্মকর্তা ও কর্মচারীগণকে এনআইএলজি'র ইআরপি সফটওয়্যারে সংযুক্ত নির্দেশিকা অনুসরণ করে নিবন্ধন সম্পন্ন করার প্রয়োজনীয় নির্দেশনা প্রদানের জন্য অনুরোধ করা হলো।

সংযুক্তি: ইআরপিতে অনলাইন নিবন্ধন নির্দেশিকা।

101202 ইসলাম মোঃ শহিতক

(যুগ্মসচিব) পরিচালক (কর্মসূচি ও মল্যায়ন)

জেলা প্ৰশাসক (সকল)

স্মারক নং-৪৬.১৮.০০০০.০০০.১৮.০০৭.১৭

তারিখ: ৩১.০৩.২০২৪খ্রি:

অনুলিপি সদয় অবগতি/ অবগতি ও প্রয়োজনীয় ব্যবস্থা গ্রহণের জন্য প্রেরণ করা হলো:

১। পরিচালক (প্রশিক্ষণ ও পরামর্শ), এনআইএলজি, ঢাকা।

২। উপপরিচালক, স্থানীয় সরকার (সকল), জেলা প্রশাসকের কার্যালয়

৩। সচিবের একান্ত সচিব, স্থানীয় সরকার বিভাগ (সচিব মহোদয়ের সদয় অবগুর্বতর জন্য), বাংলাদেশ সচিবালয়, ঢাকা।

৪। জনাব মোঃ ইমরানুর রহমান, গবেষণা কর্মকর্তা, এনআইএলজি, ঢাকা  $\cancel{\ell}$ য়েবসাইটে আপলোডের অনুরোধসহ)।

৫। পিএ টু ডিজি (মহাপরিচালক মহোদয়ের সদয় অবগতির জন্য), এন্যগ্রাইএলজি, ঢাকা।

৬। অফিস কপি।

মোঃ শফিকুল ইসলাম (যুগ্মসচিব) পরিচালক (কর্মসূচি ও মল্যায়ন)

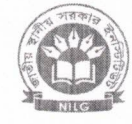

## জাতীয় স্থানীয় সরকার ইনস্টিটিউট

(এনআইএলজি) ২৯, আগারগাঁও, শেরে বাংলা নগর, ঢাকা-১২০৭ www.nilg.gov.bd

শেখ হাসিনার মলনীতি গ্রাম শহরের উন্নতি

স্মারক নং-৪৬.১৮.০০০০.০০০.১৮.০০৭.১৭

তারিখ: ৩১.০৩.২০২৪খ্রি:

বিষয়: স্থানীয় সরকার প্রতিষ্ঠানসমূহের জনপ্রতিনিধি, কর্মকর্তা ও কর্মচারীগণের ডাটাবেইজ তৈরি প্রসঙ্গে।

উপর্যুক্ত বিষয়ের প্রেক্ষিতে জানানো যাচ্ছে যে, জাতীয় স্থানীয় সরকার ইনস্টিটিউট (এনআইএলজি) স্থানীয় সরকার প্রতিষ্ঠান সমূহের জনপ্রতিনিধি, কর্মকর্তা ও কর্মচারীগণের ডাটাবেইজ তৈরির জন্য ইতোমধ্যে এন্টারপ্রাইজ রিসোর্স প্লানিং (ইআরপি) সফটওয়্যার পরিচালনা করছে। ইআরপি সফটওয়্যারটিতে দুত জনপ্রতিনিধি, কর্মকর্তা ও কর্মচারীগণের তথ্য এন্ট্রি করা প্রয়োজন। এ প্রেক্ষিতে আগামী ১৫ এপ্রিল, ২০২৪ তারিখের মধ্যে আপনার জেলার আওতাধীন স্থানীয় সরকার প্রতিষ্ঠান সমূহের জনপ্রতিনিধি, কর্মকর্তা ও কর্মচারীগণকে এনআইএলজি'র ইআরপি সফটওয়্যারে সংযুক্ত নির্দেশিকা অনুসরণ করে নিবন্ধন সম্পন্ন করার প্রয়োজনীয় নির্দেশনা প্রদানের জন্য অনুরোধ করা হলো।

সংযুক্তি: ইআরপিতে অনলাইন নিবন্ধন নির্দেশিকা।

মোঃ শফিকল ইসলাম (য়গ্মসচিব) পরিচালক (কর্মসচি ও মল্যায়ন)

জেলা প্ৰশাসক (সকল)

স্মারক নং-৪৬.১৮.০০০০.০০০.১৮.০০৭.১৭. (9-১(13)

তারিখ: ৩১.০৩.২০২৪খ্রি:

অনুলিপি সদয় অবগতি/ অবগতি ও প্রয়োজনীয় ব্যবস্থা গ্রহণের জন্য প্রেরণ করা হলো:

১। পরিচালক (প্রশিক্ষণ ও পরামর্শ), এনআইএলজি, ঢাকা।

২। উপপরিচালক, স্থানীয় সরকার (সকল), জেলা প্রশাসকের কার্যালয়

৩। সচিবের একান্ত সচিব, স্থানীয় সরকার বিভাগ (সচিব মহোদয়ের সদয় অবগতির জন্য), বাংলাদেশ সচিবালয়, ঢাকা।

৪। জনাব মোঃ ইমরানুর রহমান, গবেষণা কর্মকর্তা, এনআইএলজি, ঢাকা (ওয়েবসাইটে আপলোডের অনুরোধসহ)।

৫। পিএ টু ডিজি (মহাপরিচালক মহোদয়ের সদয় অবগতির জন্য), এনআইএলজি, ঢাকা।

৬। অফিস কপি।

Lenters

(যন্মসচিব) পরিচালক (কর্মসূচি ও মল্যায়ন) জাতীয় স্থানীয় সরকার ইনস্টিটিউট (এনআইএলজি)

এনত্রাইএলজি। ইআরণি  $\bullet$  জাতীয় শ্বানীয় সরকার ইনস্টিটিউট  $\vert \times \vert$   $\bullet$  প্রশিক্ষণের তালিকা। এনআইএল $\bar{\mathbb{R}}$  $819 - 6$ with who wasse built that  $\alpha$  of  $mR$ THE GONE : COOK TOERS ROW CONSIDERED GRANDS COO nilg.gov.bd Ċ en rems াহিত তথ্যাদি পদীন করুন B ধাপ-১ conten was directed -এবং আপনার আইডি ও n জাতীয় স্থানীয় সরকার ইনস্টিটিউট - nilg.gov.bd Ó পাস ওয়ার্ড সংরক্ষণ করন **D** Switch to this tab  $\frac{1}{2}$  , where  $\alpha$ 图 26 -<br>ভীয় ছানীয় সরকার ইনস্টিউট স্বাগতম এনতাই এলাজ (ইজারপি) | জাতীয় স্থানীয় সরকার ইনমিটিউট ধ্ৰাপ-৬ প্ৰশিক্ষণ ও পৰামৰ্শ । গবেষণা ও পৰিকল্পনা - কৰ্মসতি ও মধ্যায় অনুমেন্টেশন দেউার ধাপ-২ () and afterless was set there for von **finally**  $706$ । के सार्व असर के अपने अपने अन्यास के अनुसार के अनुसार जाता के लिए किया है। अन्य के लिए ।<br>ही शास्तामण विशिषातः कर्मणीरकक्षण सण्याम गौर्यक कर्मणामा आणामी ३० मार्ड, २०२६. and the second with to your full ardens propen a sequence approve sea **CONSTRUCT THEORY AND** writers value who property affects assembly নজাই এনজি'ৰ বাইশ সংস্পাদকে কেৱল সক্ষমত প্ৰদানের জন্ম সক্ষমক অনুযোগ করা হলে। we often as often sizes value offers, and other fall workness, and ত্যাই এক্টমার জনানে প্রকাশের জন্ম স্থানসন্থায়ার্থী লেখা (Article) আছমান ANDREWS OVERESSONS trave un ofte anger when here per worker use: 23 May 2023 09:15 PM ধাপ-৬ এ এনআইএলজি'র অনুমোদনের জন্য অপেক্ষা কর্ন। অনুমোদিত হলে আপনার লগইন অৰ্থপ্ৰতি ও মূল্যাৱন আইডি (এনআইডি) এবং সংরক্ষিত পাসওয়ার্ড দিয়ে 812 2018 এনআইএলজি আইন জেলা পরিষদ ধাপ-৭ এ লগইন করন।  $\bigcirc$ উজ্জাৰণি সফটওয়াৰ লিংব এনআইএলক্তি আইন, জেলা পরিষদ আইন 2222 অভাইএস এ ভটা এটিছ কেলা পৰিষদ বিধিয় **Comment of Contractor**  $819 - 9$ fefee এনঅহিত্যগক্তি প্ৰবিধানমালা 2000 স্থানীয় সরকার প্রতিষ্ঠানের ম্বানীয় সরকারের ভালো r: अश्श्ला অনুশীলন  $-1.7 - 0.02 - 0.02 - 0.02$ উপজেলা পরিষদ উউনিয়ন পরিষদ जिसी कारणीटरा<del>ण</del>म এনআইএলজি । ইআরদি GY.  $\bigcirc$ क्यालीस सातील प्रतातात के रचियोग्य  $MT9 - b$  $819 - 8$ স্বাগতম, এনআইএলফি (ইআরপি) | জাতীয় স্থানীয় সরকার ইনস্টিটিউট  $\Delta$  wh covering  $B$   $\overline{O(1)}$   $\overline{O(1)}$  $B$  चाहें हकार মাই প্ৰোফাইলে চাহিত ব্যক্তিগত.  $B = 8\sqrt{3}$ /प्रस्त्यके मृत्यास्य  $\frac{1}{2}$  and  $\frac{1}{2}$  and  $\frac{1}{2}$  and  $\frac{1}{2}$  and  $\frac{1}{2}$  $B = 8799$ অফিসিয়াল, শিক্ষাগত ও প্ৰশিক্ষণ فتنع وننسف  $B$  which  $R$ ।<br>सिकिक प्रमाणस्य **CHARGES** সংক্রান্ত সকল তথ্যাদি প্রদান করন। **SERVICE THE LOWER** דלפבלם Dance (פטורלוג)<br>מוסט Brating Allgerp 2240 (פוליטור  $B$   $\sigma$  of  $\pi$   $\sigma$ 删  $B$  **algebra** is ে লগ আইট **WITHWE OR** 

দু: আ: যারা ইতঃপূর্বে ইআরপিতে নিবন্ধন করেছেন এবং যারা প্রশিক্ষণকালীন ইআরপিতে নিবন্ধন করেছেন তাদের নতুন করে নিবন্ধন করার প্রয়োজন নেই। তবে লগইন করে মাই প্রোফাইলে চাহিত ব্যক্তিগত, অফিসিয়াল, শিক্ষাগত ও প্রশিক্ষণ সংক্রান্ত তথ্য আপডেট করতে হবে। যেকোন প্রয়োজনে জনাব মো: নাজিম উদ্দিন, ডকুমেন্টেশন কর্মকর্তা, মোবাইল নং-০১৮৬০৬৭৩৫৭১ যোগাযোগ করা যেতে পারে।

## ইআরপিতে অনলাইন নিবন্ধণ নির্দেশিকা

## জােীয় স্থানীয় সরকার ইনপিটিউট (এনআইএলপজ)

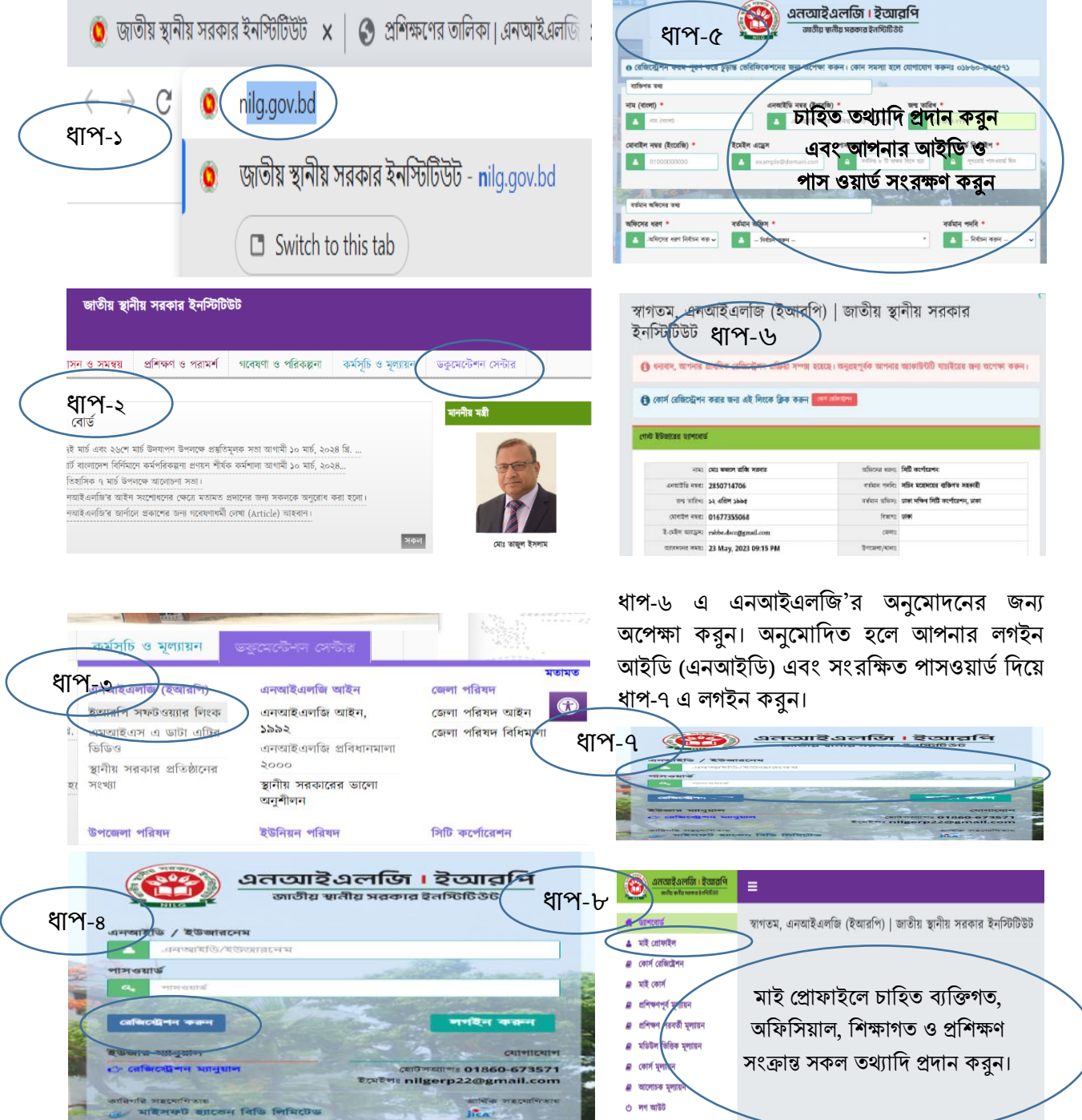

দু<u>: আ:</u> যারা ইতঃপূর্বে ইআরপিতে নিবন্ধন করেছেন এবং যারা প্রশিক্ষণকালীন ইআরপিতে নিবন্ধন করেছেন তাদের নতুন করে নিবন্ধন করার প্রয়োজন নেই। তবে লগইন করে মাই প্রোফাইলে চাহিত ব্যক্তিগত, অফিসিয়াল, শিক্ষাগত ও প্রশিক্ষণ সংক্রান্ত তথ্য আপডেট করতে হবে। যেকোন প্রয়োজনে জনাব মো: নাজিম উদ্দিন, ডকুমেন্টেশন কর্মকর্তা, মোবাইল নং-০১৮৬০৬৭৩৫৭১ যোগাযোগ করা যেতে পারে।